Действия с информацией

#### Во всей человеческой деятельности огромную роль играет информация.

Учитель информатики МБОУ гимназии №69 им. С. Есенина **Сумина Оксана Владимировна**

 $\mathcal{S}^{\prime\prime}$ 

# Действия с информацией

- 1. Сбор
- 2. Представление
- 3. Кодирование
- 4. Декодирование
- 5. Хранение
- 6. Обработка

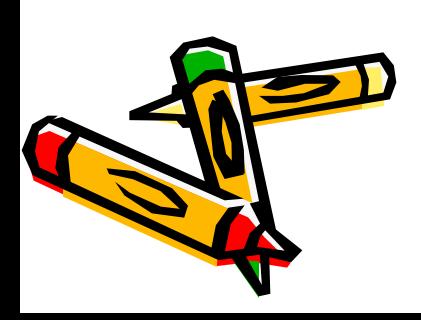

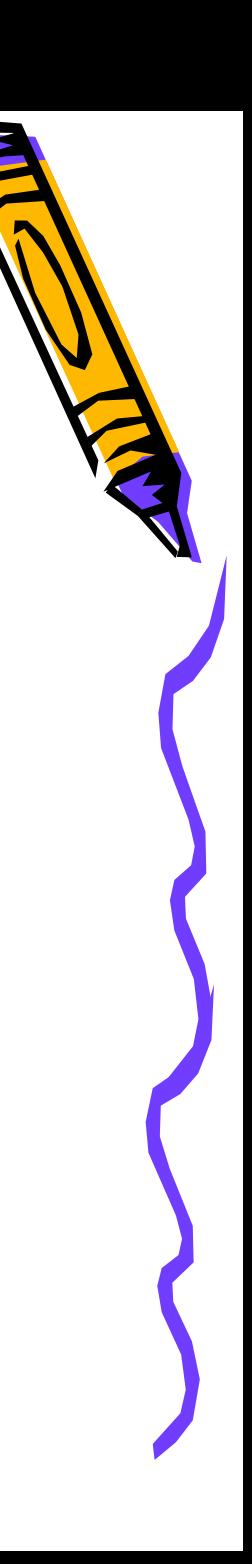

## 1. Сбор информации

- Сбор информации это одно из действий с информацией.
- Для сбора информации люди используют наблюдение.
- Наблюдение это сбор информации с помощью органов чувств (зрительной, звуковой, обонятельной, осязательной, вкусовой).

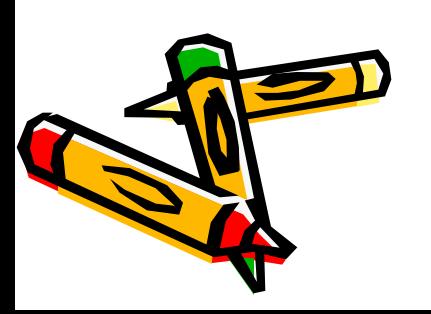

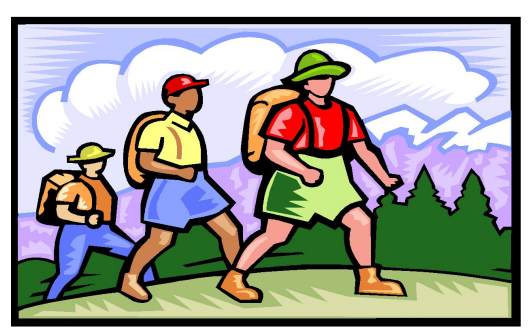

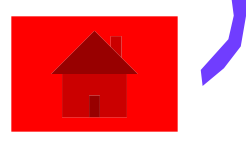

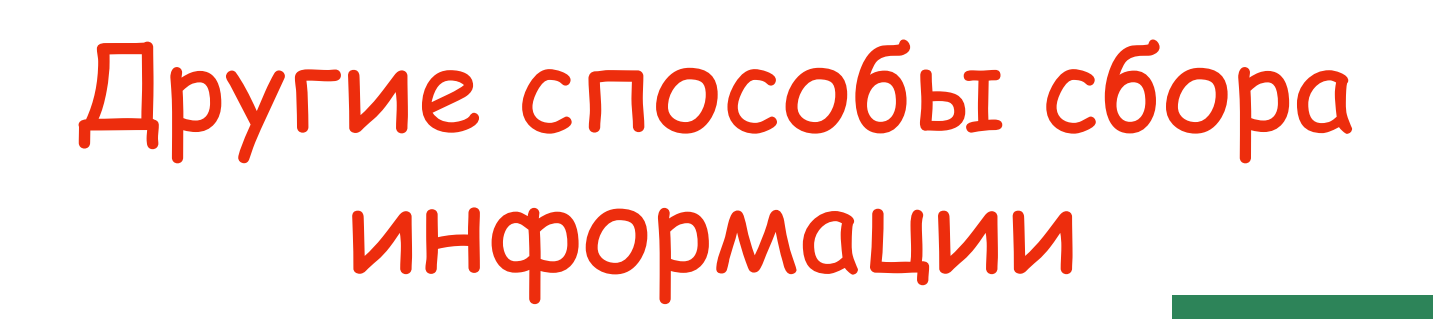

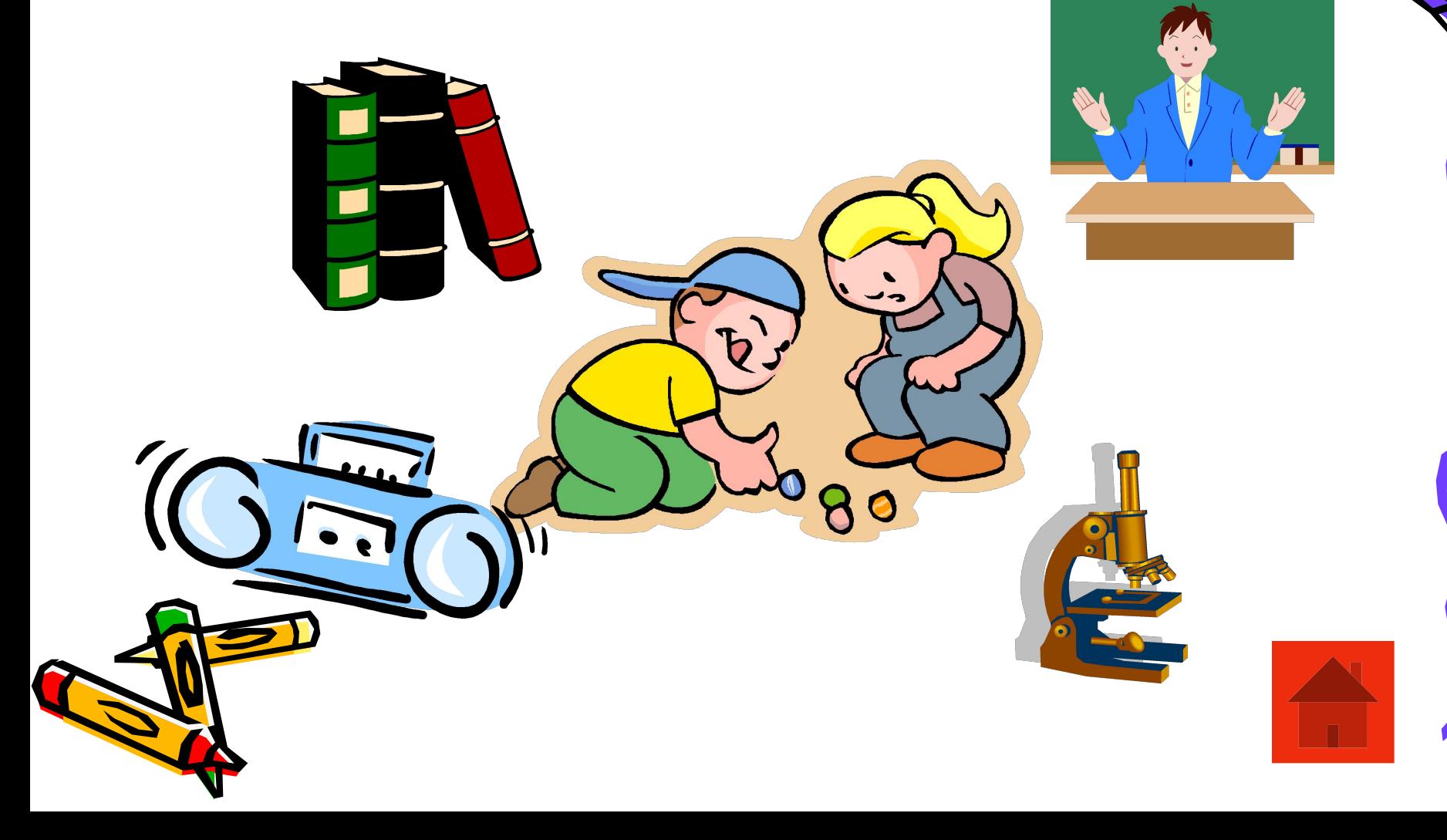

# 2. Представление информации

- Представление информации это одно из действий с информацией.
- Представить информацию это значит, описать с помощью устной речи, письменного текста, чисел, изобразить рисунком или схемой, сделать фотографию.

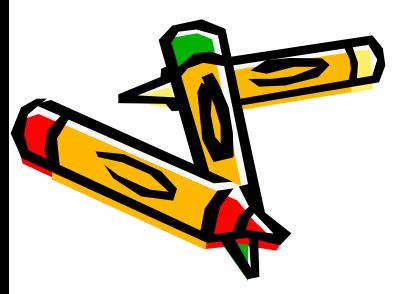

Графический способ представления информации

- Рисунок
- Схема
- Фотография

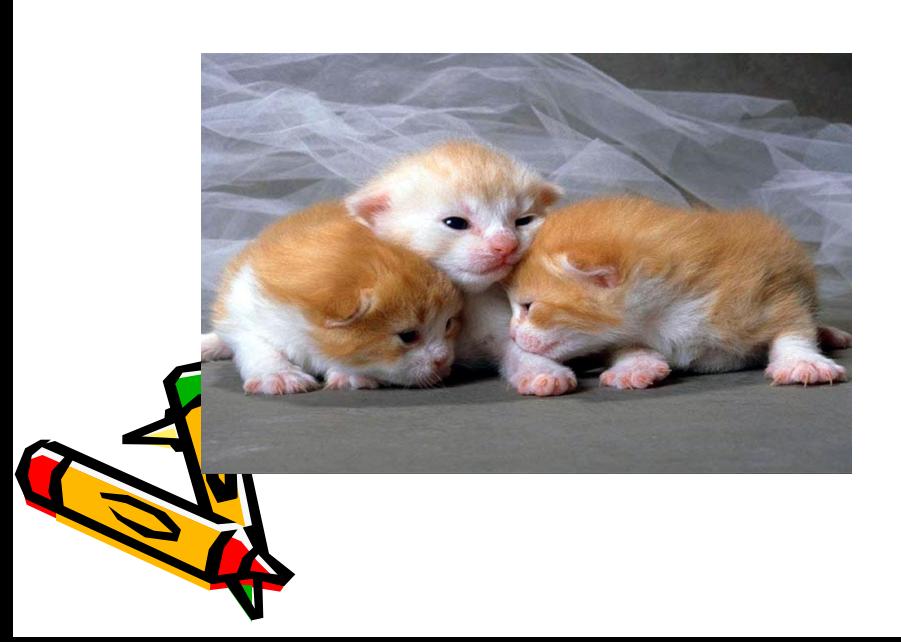

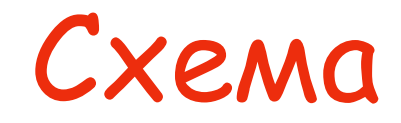

• Схема - упрощенное графическое представление информации.

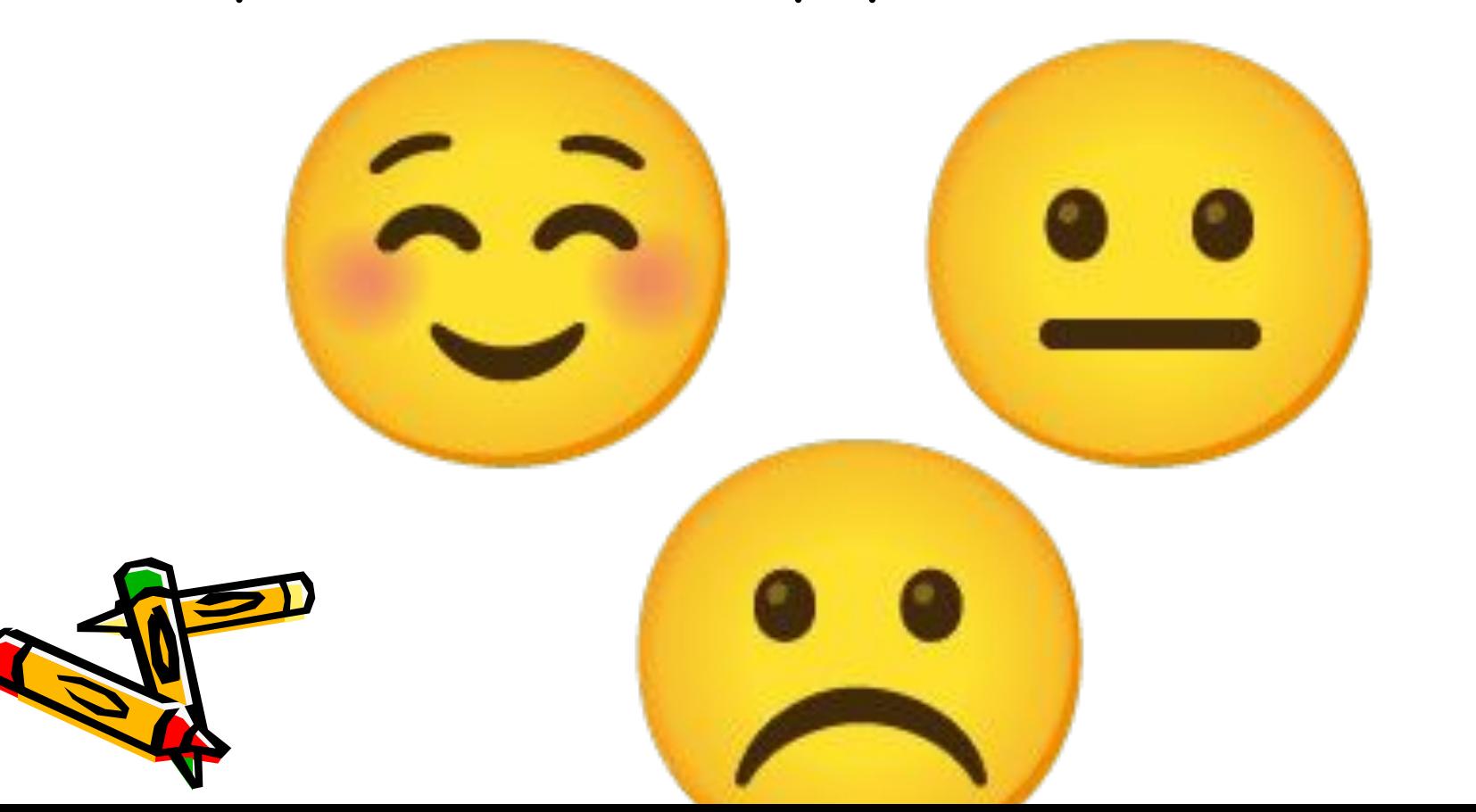

## Числовая информация

• Информация о количестве чего – либо.

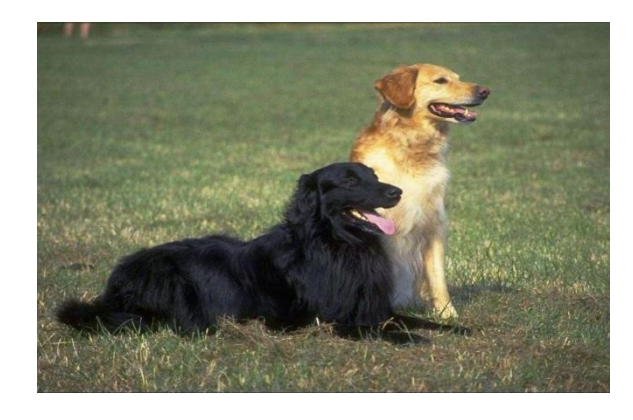

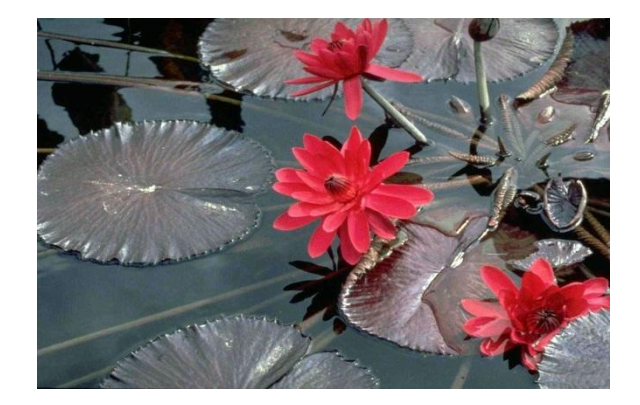

1+1=2 собаки 3 цветка

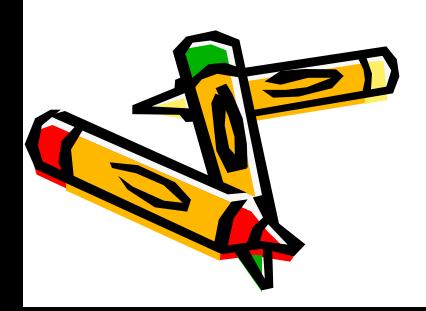

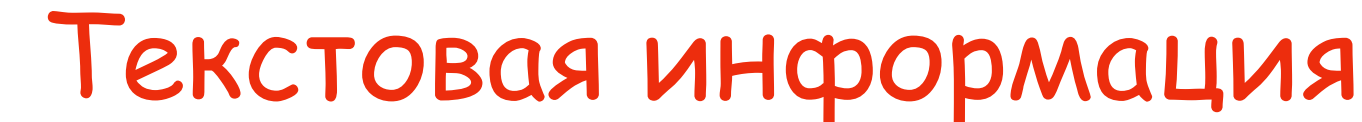

• Текст обладает меньшей наглядностью, чем рисунок, но он может содержать и передавать информацию, которую нельзя представить рисунком.

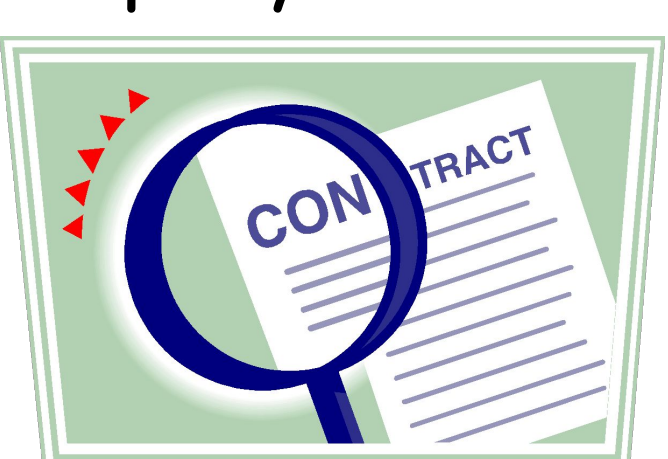

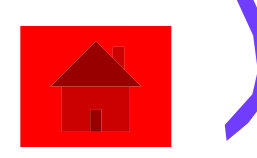

## Разные способы представления информации

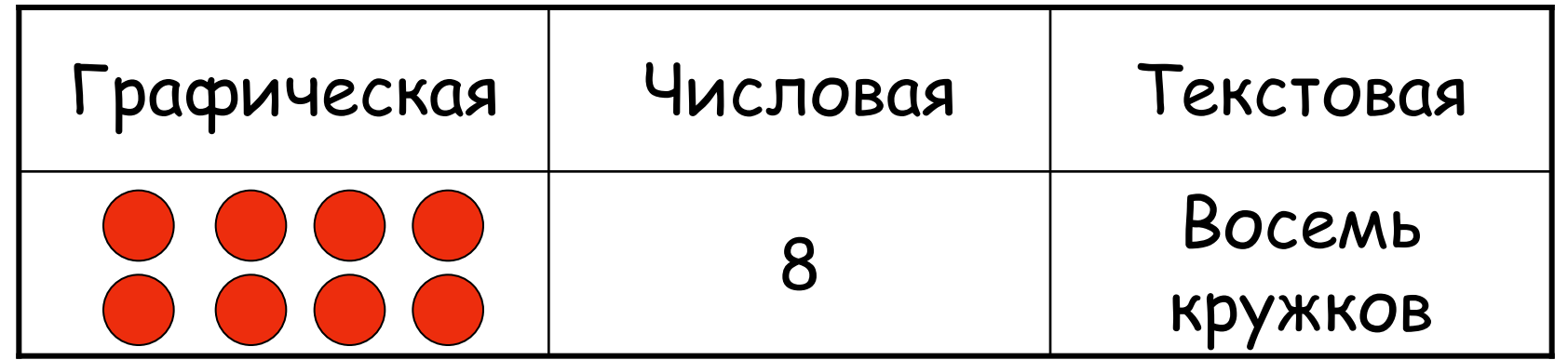

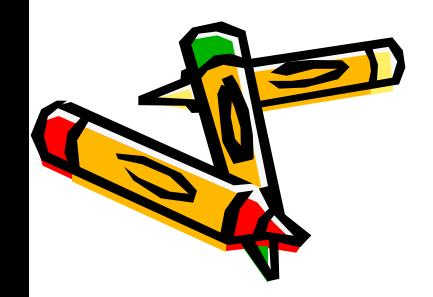

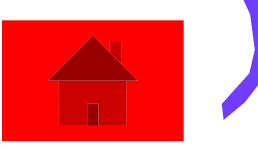

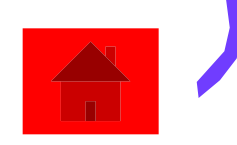

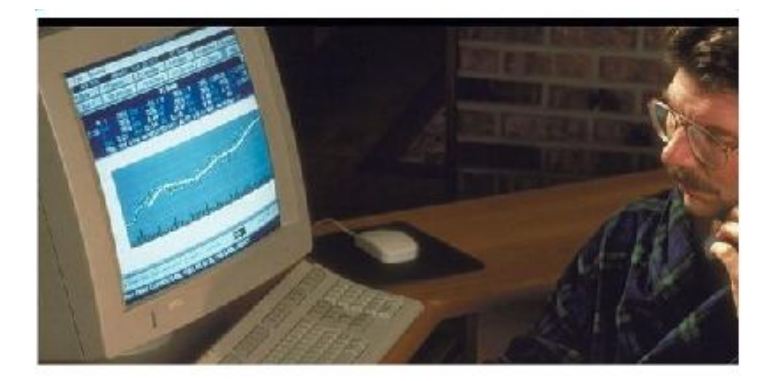

представлять, сохранять и передавать

текстовую, числовую и графическую

• С помощью компьютера можно

информацию.

Представить текстовую, числовую, графическую информацию можно в памяти компьютера.

# 3. Кодирование информации

- Кодирование это одно из действий с информацией.
- Кодирование это преобразование одной формы представления информации в другую с сохранением прежнего смысла.

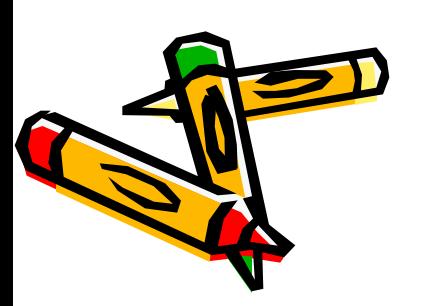

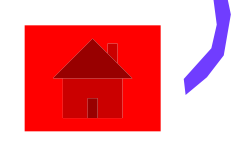

• Кодирование используется для сохранения и передачи информации.

Например,

- ✔ Преобразование устной речи в письменный текст – это кодирование информации.
- ✔ Преобразование зрительного образа в рисунок – кодирование информации.
	- Закодированная информация это данные.
	- Кодирование информации производится по определенному правилу.

## Примеры кодирования

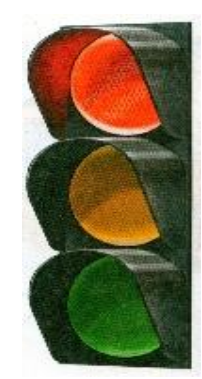

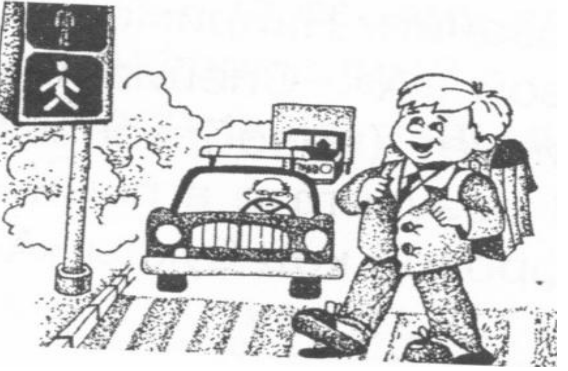

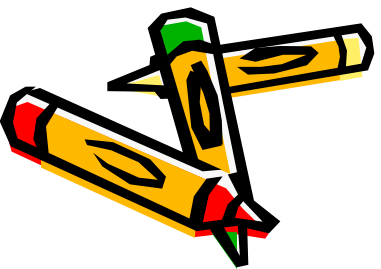

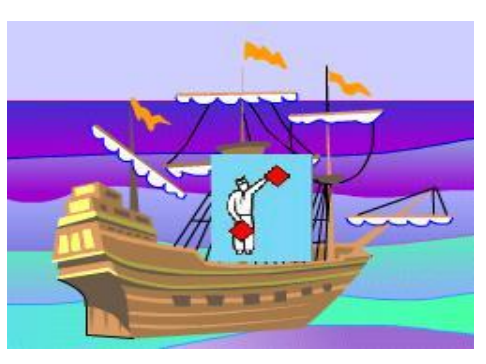

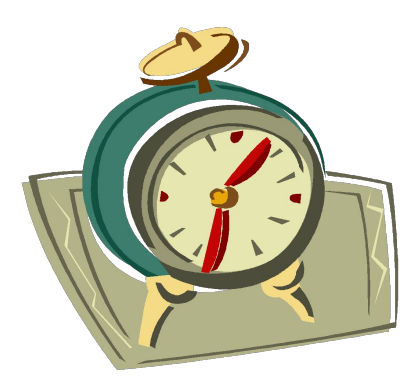

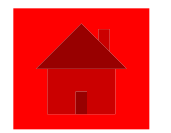

## В памяти компьютера хранится закодированная информация – цифровые данные.

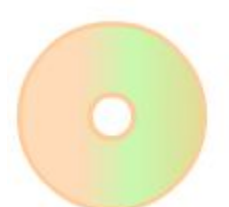

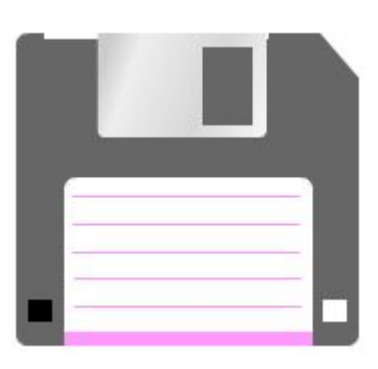

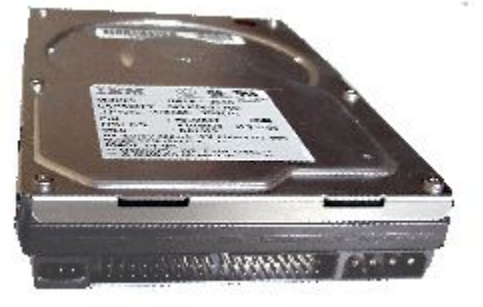

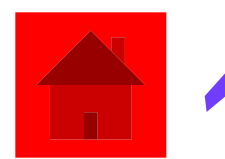

## Рассмотри кодировочную таблицу.

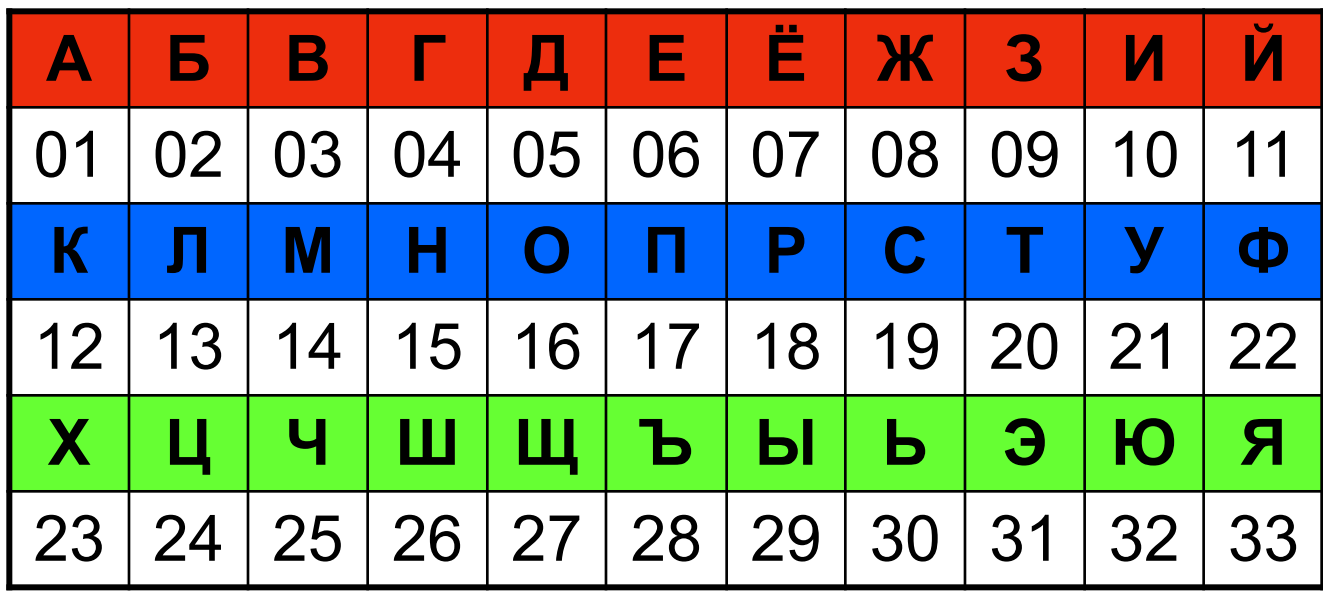

- Закодируй с её помощью слова.
- I вариант. Компьютер, книга, принтер, алфавит.
- II вариант. Монитор, бумага, тетрадь, буква.

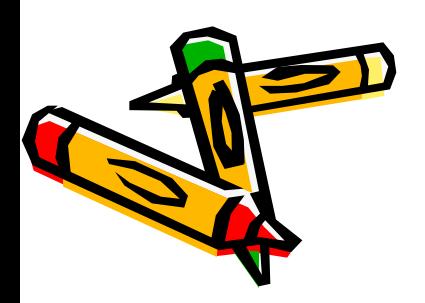

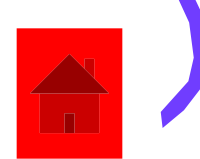

# 4. Декодирование информации

- Декодирование это действие с информацией, обратное кодированию.
- Декодирование это изменение формы представления информации без изменения смысла.

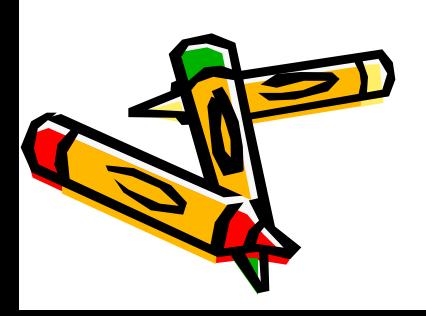

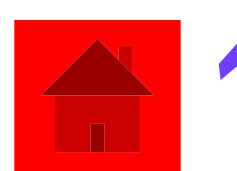

- **• Для декодирования сообщения необходимо знать правило кодирования**.
- **• Например, пусть имеем закодированное сообщение, состоящее из цифр:**

**18 01 19 20 07 20 20 18 01 03 01**

**Правило кодирования: каждые две цифры соответствуют номеру буквы в алфавите.**

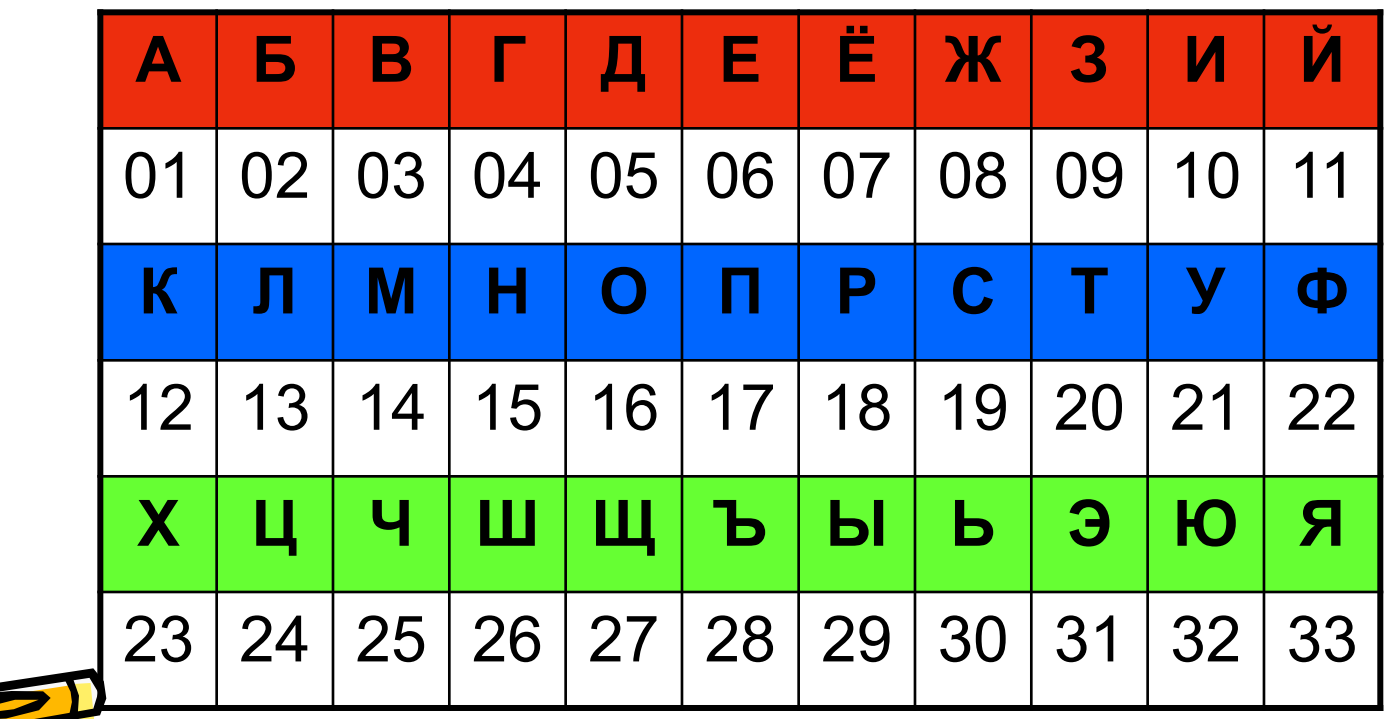

Растёт трава

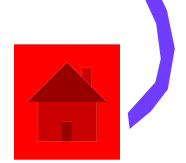

- Такая таблица называется кодировочной.
- Числовой код это сообщение, закодированное числами.

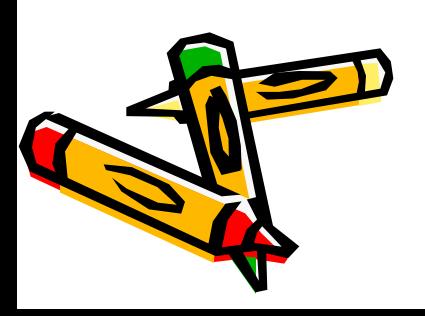

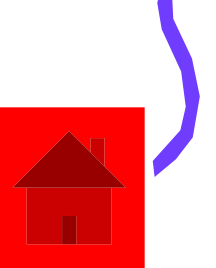

### **«Шифр Цезаря»**

Каждая буква сообщения заменяется буквой, следующей за ней в алфавите

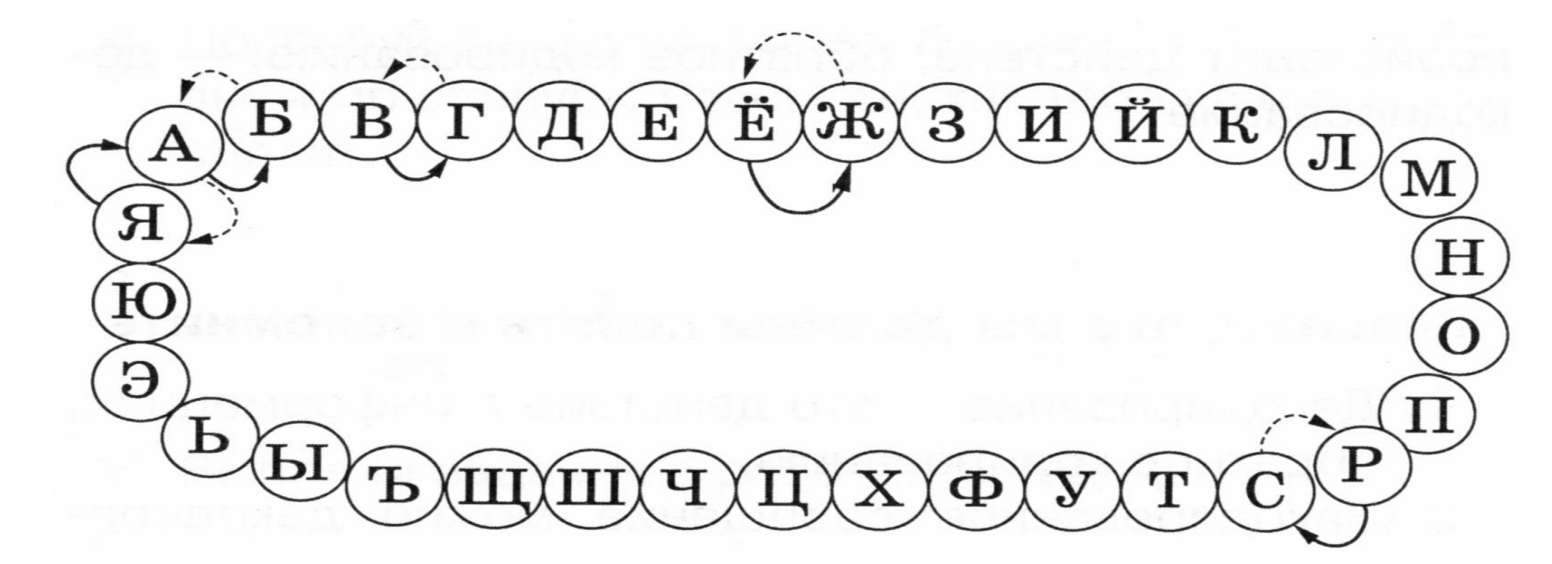

Растёт трава Сбтужу усбгб

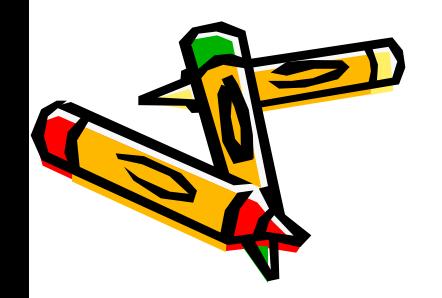

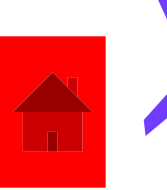

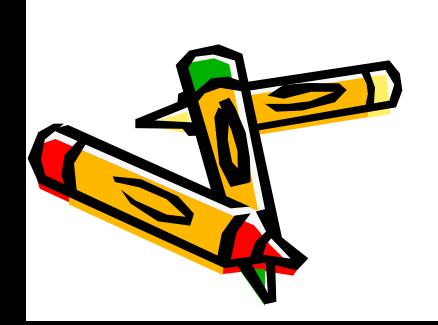

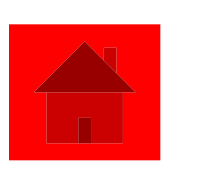

• Кодирование и декодирование – это преобразование формы представления сообщения по известным правилам или с использованием кодировочной таблицы.

## 5. Хранение информации

- Хранение информации это одно из действий с информацией.
- Человек хранит информацию в своей памяти для обеспечения своей жизнедеятельности и безопасности. Память человека обеспечивает его способность учиться и работать.

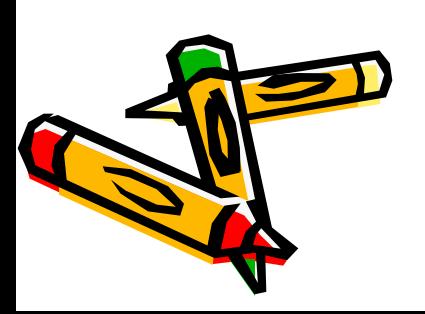

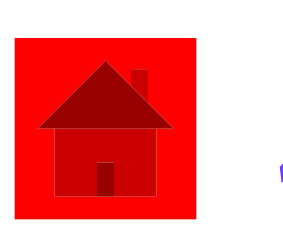

- Информацию, представленную на носителе рисунком, числами или текстом, можно долго хранить и передавать на большие расстояния.
- Книги предназначены для длительного хранения информации.
- Библиотека это хранилище книг, то есть хранилище закодированной информации.
- Медиатека это хранилище электронных книг, справочников, энциклопедий, компьютерных игр, обучающих программ.
- Компьютер это очень удобный инструмент для хранения закодированной информации.

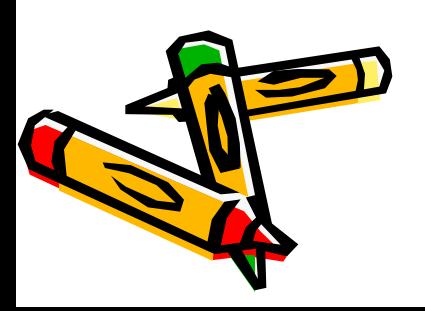

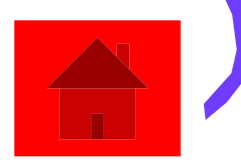

## 6. Обработка

- Обработка информации одно из действий с информацией.
- Человек умеет обрабатывать числовую, текстовую, графическую информацию (числовые, текстовые, графические данные).

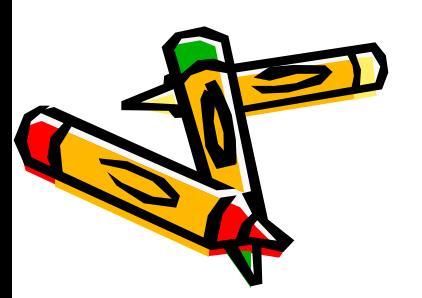

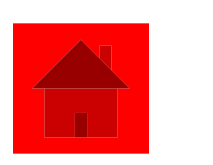

- При обработке информации может измениться как форма представления информации, так и смысл информации.
	- Например,
	- **В море плывет корабль.**

*В море плывет корабль*?

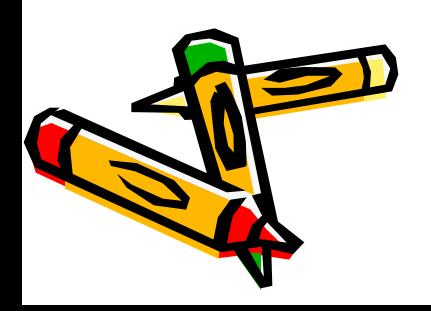

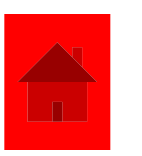

## Обработка информации

- $\cdot$  23+48-1=70
- 369:3**·**2 = 246

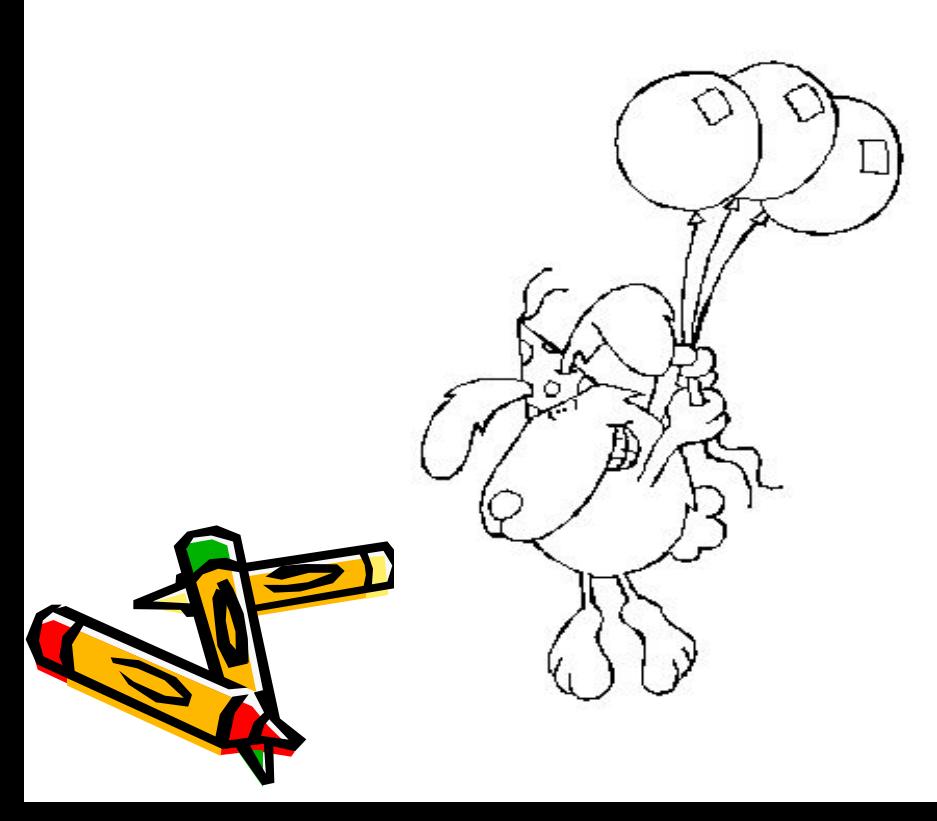

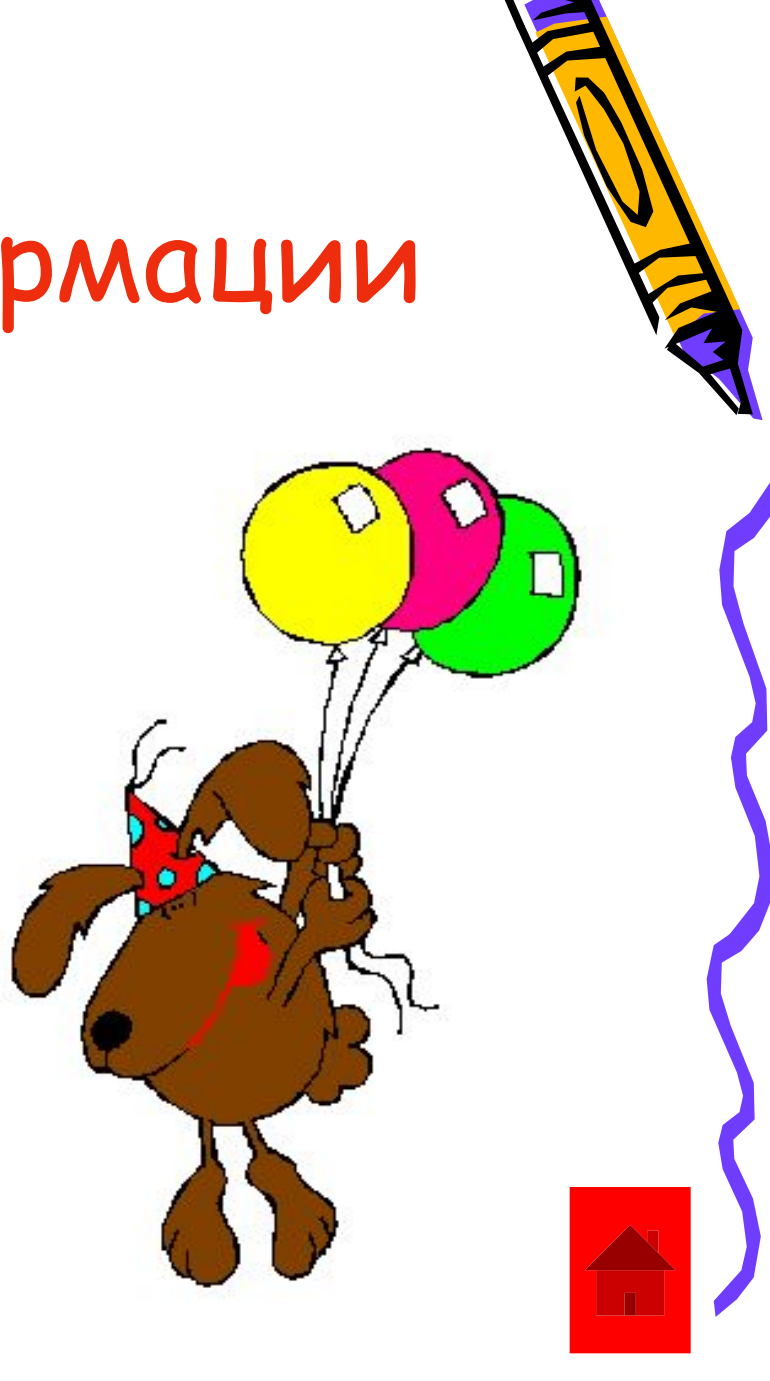

- Для того чтобы можно было обрабатывать информацию с помощью компьютера, ее необходимо представить в виде цифровых данных в памяти компьютера.
- Обработка данных компьютером происходит с помощью программ, которые, как и данные, находятся в его памяти.

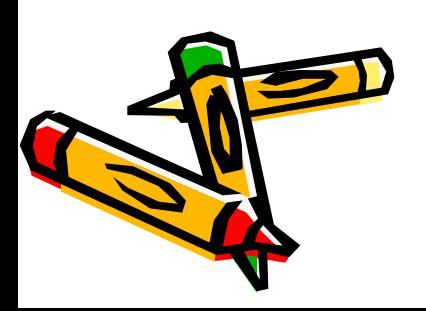

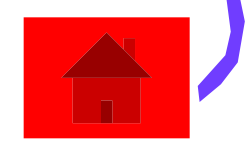

# Конец

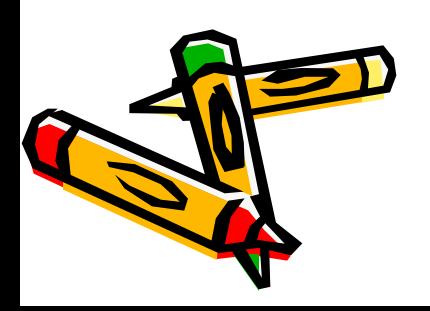

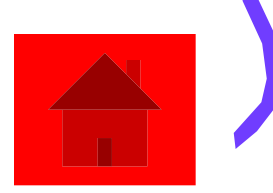